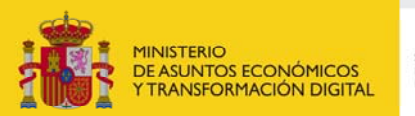

SECRETARÍA DE ESTADO DE TELECOMUNICACIONES<br>E INFRAESTRUCTURAS DIGITALES

## **Registro de Empresas Instaladoras de Telecomunicación**

**Instrucciones para la consulta del estado de tramitación de los formularios de Inscripción, Modificación y Subsanación del Registro de Empresas Instaladoras de Telecomunicación** 

Permite conocer el estado de tramitación de su expediente presentado desde los formularios de Inscripción, Modificación y Subsanación que han sido presentados haciendo uso del certificado de usuario que está siendo empleado para la consulta.

Asimismo, informa del nº de expediente asignado, y del número de inscripción definitivo, una vez recaída resolución positiva.

Dispone usted de varias posibilidades para acceder a la consulta: con **certificado digital**, con **Cl@ve** si está registrado y con **código de expediente** (usuario y contraseña) si se le ha facilitado.

Si accede a la consulta del registro electrónico podrá ver todos los expedientes que tiene en este Ministerio, así como todas las entradas que ha realizado y todas las salidas que le ha enviado el Ministerio, incluyendo las notificaciones electrónicas pendientes de leer.

Para solicitar este procedimiento **no tiene que abonar una tasa**.